### Fondamenti di Informatica T-1 modulo 2

### Laboratorio 07: *file e allocazione dinamica*

# Esercizio 1

#### **Gestione Gestione degli esami di uno studente**

- Realizzare un programma che permetta di gestire gli esami di uno studente
- **Funzionalità richieste** 
	- Caricamento degli esami sia da file di testo che da file binario
		- Si assuma che la prima riga (il primo campo) del file da cui leggere gli esami contenga **IL NUMERO DI ESAMI** presenti nel file
	- Stampa degli esami
	- Calcolo della media pesata sul numero di crediti
	- Salvataggio su file di testo dell'elenco degli esami la cui dicitura contiene una stringa data, unitamente alla media calcolata solo su questi esami

## Esercizio 1 - Note

- Un esame è caratterizzato da
	- Dicitura, contenente anche degli spazi (ma, sempre, solo ed esattamente 35 caratteri)
	- Numero di crediti (intero)
	- Voto (intero)
- *Ancora non gestiamo liste…*
- **Quindi modelliamo l'insieme degli esami come** un vettore (di strutture opportune) la cui dimensione dimensione NON È NOTA A PRIORI
	- Suggerimento: utilizzare una struttura definita in termini di
		- Dimensione LOGICA (e FISICA) dell'array
		- Un array di strutture esami

3

# Esercizio 1 - Suggerimenti

- Salvataggio su file dell'elenco degli esami la cui dicitura CONTIENE una stringa data, unitamente alla media calcolata solo su questi esami
	- È un tipico caso di filtro (sulla dicitura dell'esame)
		- Ho un vettore di esami, ottengo un nuovo vettore di esami
		- Poi lo salvo ricorrendo ad un Poi lo salvo ricorrendo ad un ALTRA ' funzione
- Come realizzo il filtro?
	- Riguardare **string.h**
- Come posso conoscere la dimensione del vettore filtrato?
	- Suggerimento: scandire l'elenco di partenza due volte
		- La prima per calcolare la dimensione del secondo elenco
		- La seconda per riempirlo

### Esercizio 1 - Requisiti

### Funzionalità da realizzare:

- **Boolean leggiEsamiTxt leggiEsamiTxt(char \* (char \*nomeFile nomeFile, VettoreEsami VettoreEsami\* vett);**
- **Boolean leggiEsamiBin(char \*nomeFile, VettoreEsami\* vett);**
- **void stampaEsami stampaEsami(VettoreEsami VettoreEsami vett);**
- **float media( media(VettoreEsami VettoreEsami vett);**
- $\blacksquare$  VettoreEsami filtra(VettoreEsami vett, char \*pattern);
- **Boolean salvaReport(VettoreEsami vett, char\* nomeFile);**

5

# Esercizio 2

#### **Gestione Gestione articoli in vendita**

Realizzare un programma che permetta di gestire gli articoli in vendita con le seguenti funzionalità:

- Caricamento del prezzo e della quantità degli articoli già venduti da due file di testo **listino.txt** e **venduti.txt**
	- Ciascuna riga di **listino.txt** specifica, separati tra loro da uno spazio, la tipologia di articolo in vendita (al più dieci caratteri senza spazi), la sua marca (al più 10 caratteri senza spazi) e il suo prezzo in euro (**float**)
	- Ciascuna riga di Ciascuna riga **venduti txt venduti.txt**specifica separati tra loro da specifica specifica, separati tra loro uno spazio, la tipologia e la marca di ciascun articolo venduto
- Stampa dell'elenco degli articoli già venduti suddivisi per marca e tipo con prezzo unitario e quantità totale
- Salvataggio su file binario dell'elenco precedente
- **Calcolo dell'incasso ottenuto suddiviso per marca**

## Esercizio 2 - Note

- Ovviamente possono esserci più occorrenze di uno stesso articolo in **venduti.txt**
- Non è detto che ogni articolo presente in **listino.txt** sia presente anche in **venduti.txt**
- Invece se un articolo è presente in **venduti.txt** allora è sicuramente presente anche in listino.txt

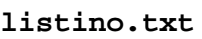

acqua fiuggi 7.0 **pasta barilla** acqua recoaro 6.0 pasta barilla 0.3 pasta dececco 0.5 acqua dececco 0.2 pasta fiuggi 0.1

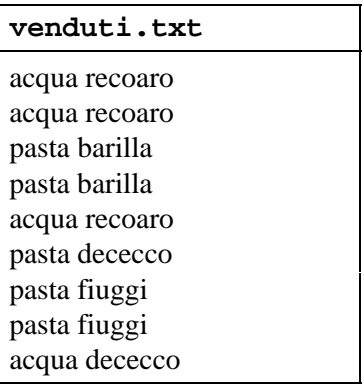

## Esercizio 2 - Suggerimenti

- Realizzare *una struttura dati item* in cui sia possibile specificare la tipologia di un articolo, la sua marca, il prezzo in euro e la quantità di articoli già venduti
- **Realizzare** *una struttura dati income* in cui sia possibile specificare la marca di un articolo e l'incasso relativo a tale marca
- Si ricorda l'esistenza della funzione **void rewind(\*FILE)** che riporta la testina di lettura a inizio file e della funzione **int strcmp(char\* st, char \***  ct) per il confronto tra stringhe

7

### Esercizio 2 - Requisiti

### Funzionalità da realizzare:

- $\blacksquare$  item\* articoli(FILE\* listino, FILE\* venduti, int\* len);
- **Boolean scriviArticoli(char\* nomeFileBinario, item\*** vett, int len);
- $\blacksquare$  income\* calcolaIncasso(item\* vett, int lenVett, int\* **l I en ncasso);**